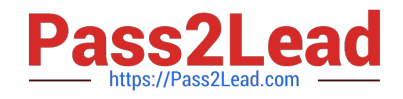

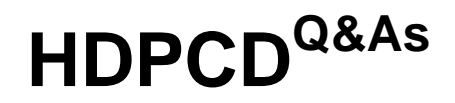

Hortonworks Data Platform Certified Developer

# **Pass Hortonworks HDPCD Exam with 100% Guarantee**

Free Download Real Questions & Answers **PDF** and **VCE** file from:

**https://www.pass2lead.com/hdpcd.html**

## 100% Passing Guarantee 100% Money Back Assurance

Following Questions and Answers are all new published by Hortonworks Official Exam Center

**63 Instant Download After Purchase** 

**83 100% Money Back Guarantee** 

- 365 Days Free Update
- 800,000+ Satisfied Customers

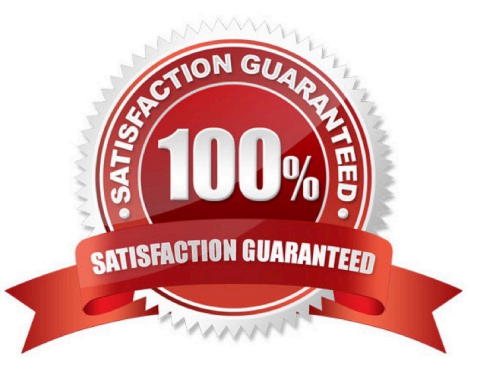

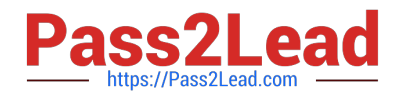

#### **QUESTION 1**

You want to run Hadoop jobs on your development workstation for testing before you submit them to your production cluster. Which mode of operation in Hadoop allows you to most closely simulate a production cluster while using a single machine?

- A. Run all the nodes in your production cluster as virtual machines on your development workstation.
- B. Run the hadoop command with the -jt local and the -fs file:///options.
- C. Run the DataNode, TaskTracker, NameNode and JobTracker daemons on a single machine.
- D. Run simldooop, the Apache open-source software for simulating Hadoop clusters.

Correct Answer: C

### **QUESTION 2**

Which one of the following statements describes the relationship between the ResourceManager and the ApplicationMaster?

- A. The ApplicationMaster requests resources from the ResourceManager
- B. The ApplicationMaster starts a single instance of the ResourceManager
- C. The ResourceManager monitors and restarts any failed Containers of the ApplicationMaster
- D. The ApplicationMaster starts an instance of the ResourceManager within each Container

Correct Answer: A

#### **QUESTION 3**

Given the following Hive command:

INSERT OVERWRITE TABLE mytable SELECT \* FROM myothertable;

- Which one of the following statements is true?
- A. The contents of myothertable are appended to mytable
- B. Any existing data in mytable will be overwritten
- C. A new table named mytable is created, and the contents of myothertable are copied into mytable
- D. The statement is not a valid Hive command

Correct Answer: B

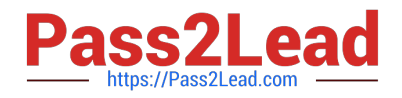

#### **QUESTION 4**

Which one of the following statements describes the relationship between the NodeManager and the ApplicationMaster?

- A. The ApplicationMaster starts the NodeManager in a Container
- B. The NodeManager requests resources from the ApplicationMaster
- C. The ApplicationMaster starts the NodeManager outside of a Container
- D. The NodeManager creates an instance of the ApplicationMaster

Correct Answer: D

#### **QUESTION 5**

In a MapReduce job, you want each of your input files processed by a single map task. How do you configure a MapReduce job so that a single map task processes each input file regardless of how many blocks the input file occupies?

A. Increase the parameter that controls minimum split size in the job configuration.

B. Write a custom MapRunner that iterates over all key-value pairs in the entire file.

C. Set the number of mappers equal to the number of input files you want to process.

D. Write a custom FileInputFormat and override the method isSplitable to always return false.

#### Correct Answer: D

Explanation: FileInputFormat is the base class for all file-based InputFormats. This provides a generic implementation of getSplits(JobContext). Subclasses of FileInputFormat can also override the isSplitable (JobContext, Path) method to ensure input-files are not split-up and are processed as a whole by Mappers.

Reference: org.apache.hadoop.mapreduce.lib.input, Class FileInputFormat

[HDPCD PDF Dumps](https://www.pass2lead.com/hdpcd.html) [HDPCD Exam Questions](https://www.pass2lead.com/hdpcd.html) [HDPCD Braindumps](https://www.pass2lead.com/hdpcd.html)